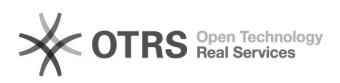

## Mehrwertsteuer: Unterschiedliche Steuersätze zu eBay am Artikel übermitteln

## 20.05.2024 22:18:30

## **FAQ-Artikel-Ausdruck**

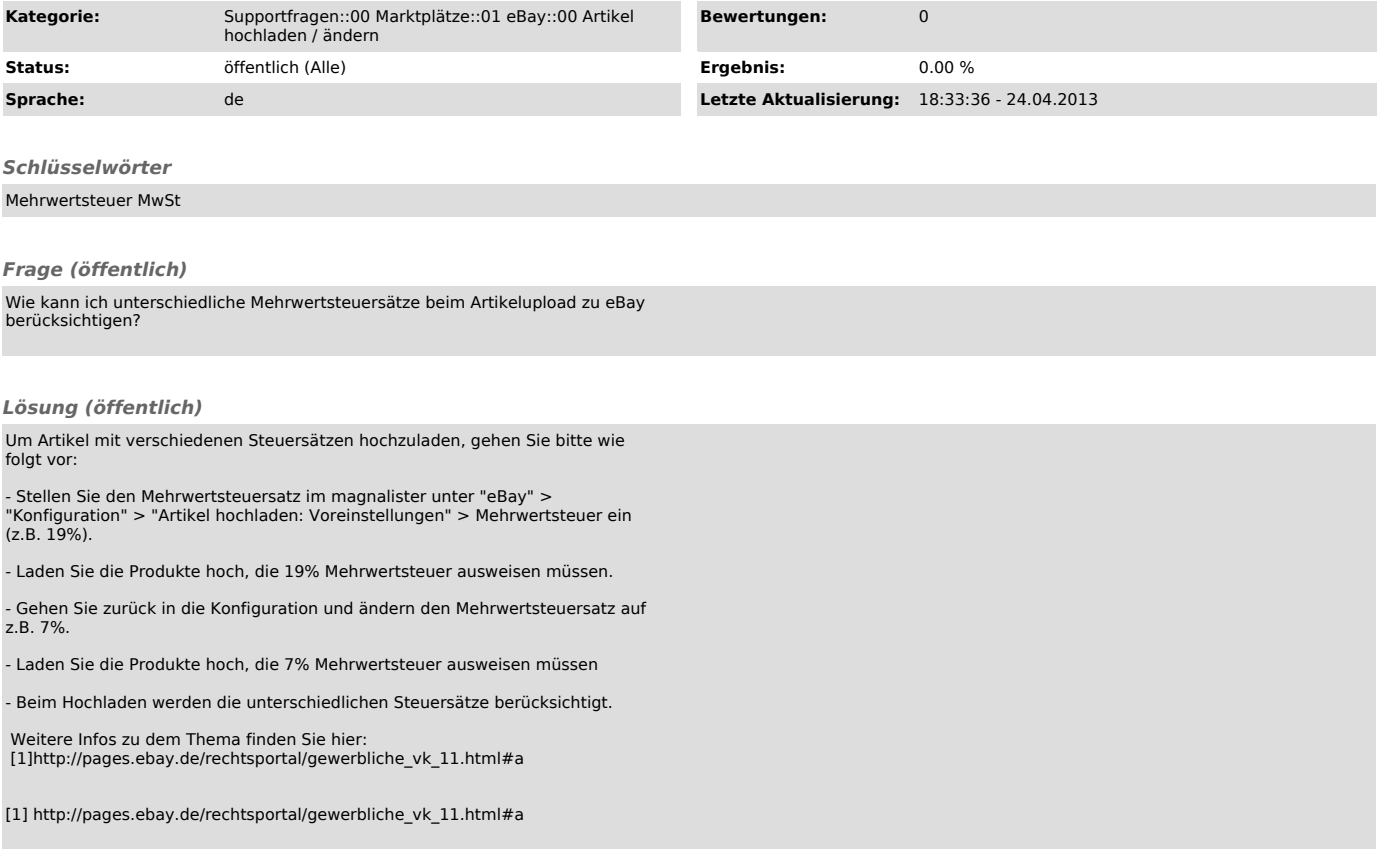